## $,$  tushu007.com

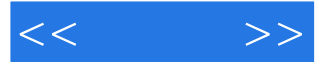

 $<<$  >>

- 13 ISBN 9787500685098
- 10 ISBN 7500685092

出版时间:2009-2

页数:252

PDF

更多资源请访问:http://www.tushu007.com

## $,$  tushu007.com

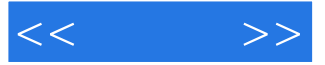

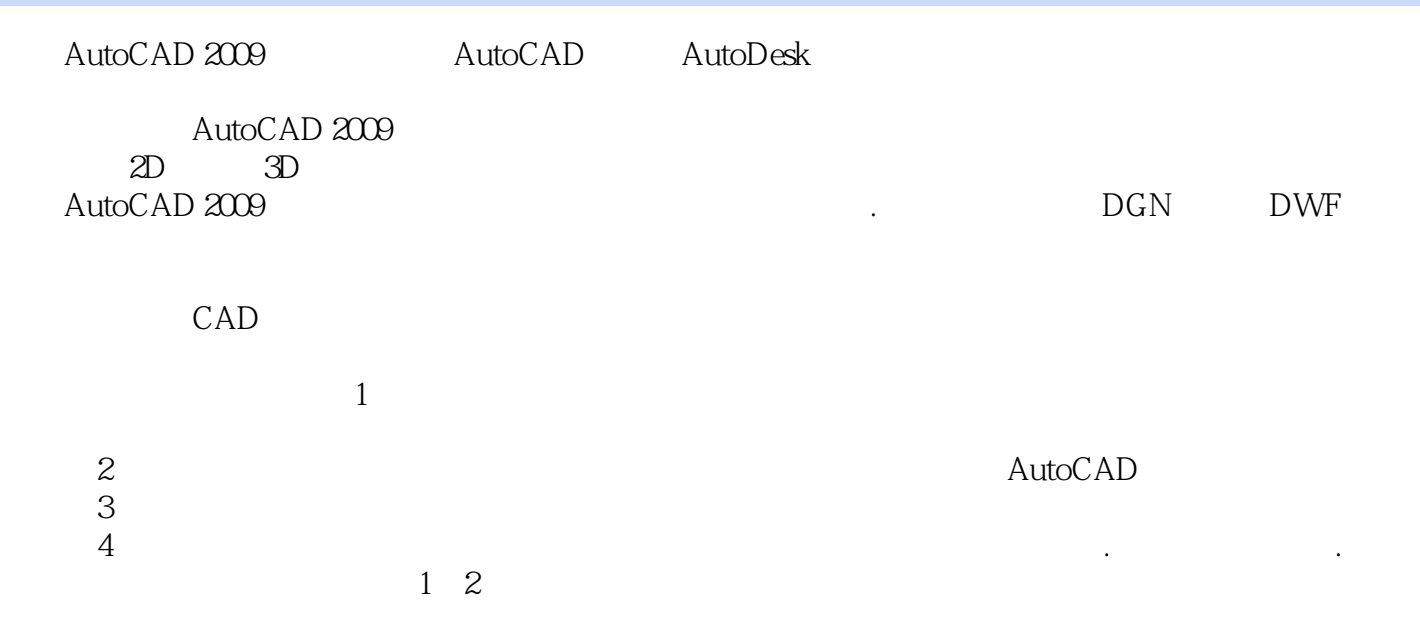

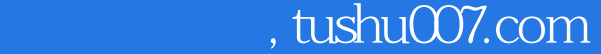

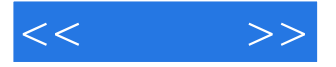

## $\begin{array}{cccc}\n 1 & & \text{AutoCAD} \\
2 & 4 & & \text{AutoCAD} \\
\end{array}\n \quad \begin{array}{cccc}\n \text{AutoCAD} & \text{AutoCAD} & \text{0.566} \\
\text{Subມ} & \text{Subມ} & \text{SubA} & \text{0.566} \\
\text{SubL} & \text{SubL} & \text{SubL} & \text{SubL} & \text{0.566} \\
\text{SubL} & \text{SubL} & \text{SubL} & \text{SubL} & \text{0.566} \\
\text{Sub$  $2$  4  $5$  9

 $10$  and  $11$ 

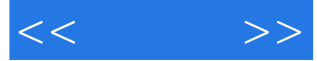

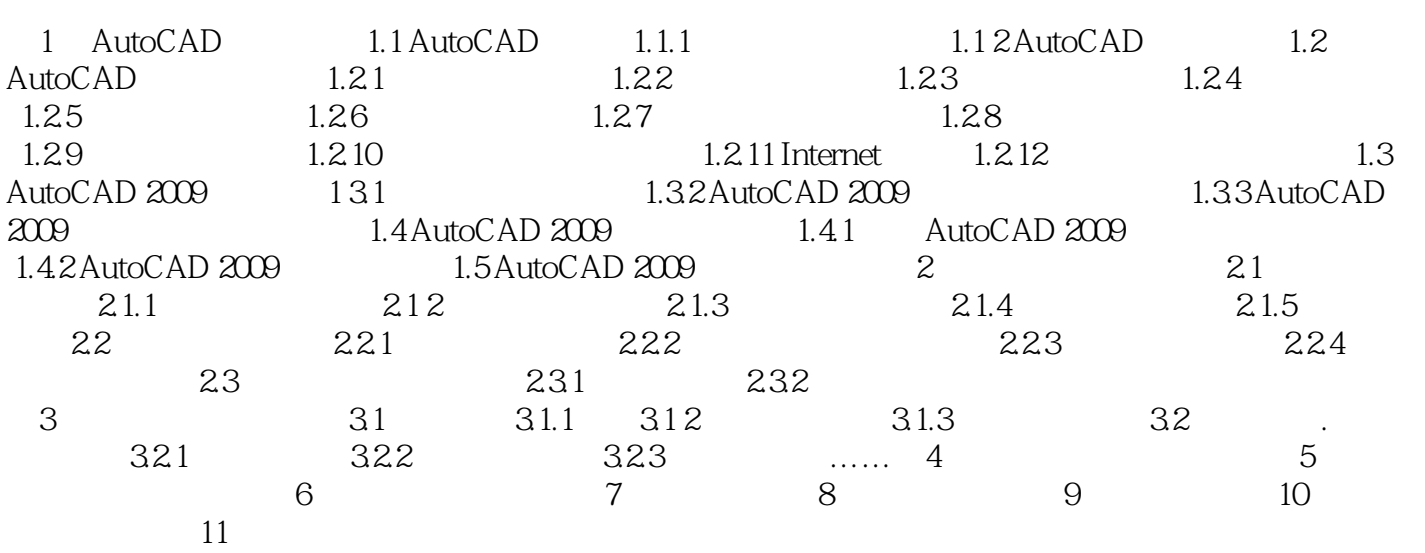

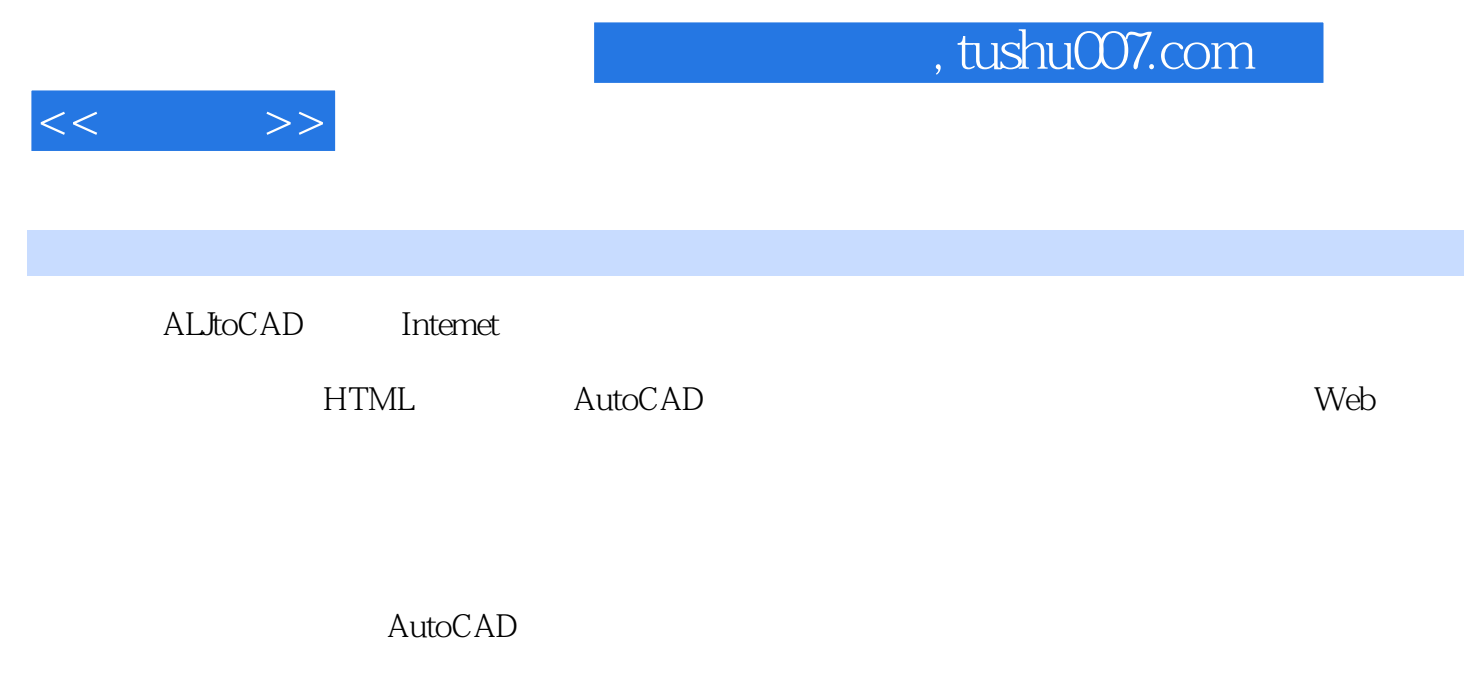

## AutoCAD的超级链接功能可以为图形对象与其他对象(如其他图形、文档、明细表、数据表、工

AutoCAD ——DWF AutodeskDWFViewer DWF DWF

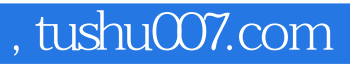

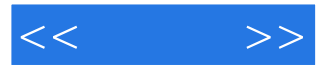

AutoCAD 2009

AutoCAD 2009 AutOCAD 2009

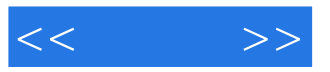

本站所提供下载的PDF图书仅提供预览和简介,请支持正版图书。

更多资源请访问:http://www.tushu007.com